# **Smart Proxy - Bug #6588**

# **Tests for default settings are taking local config files into account**

07/11/2014 09:32 AM - Dominic Cleal

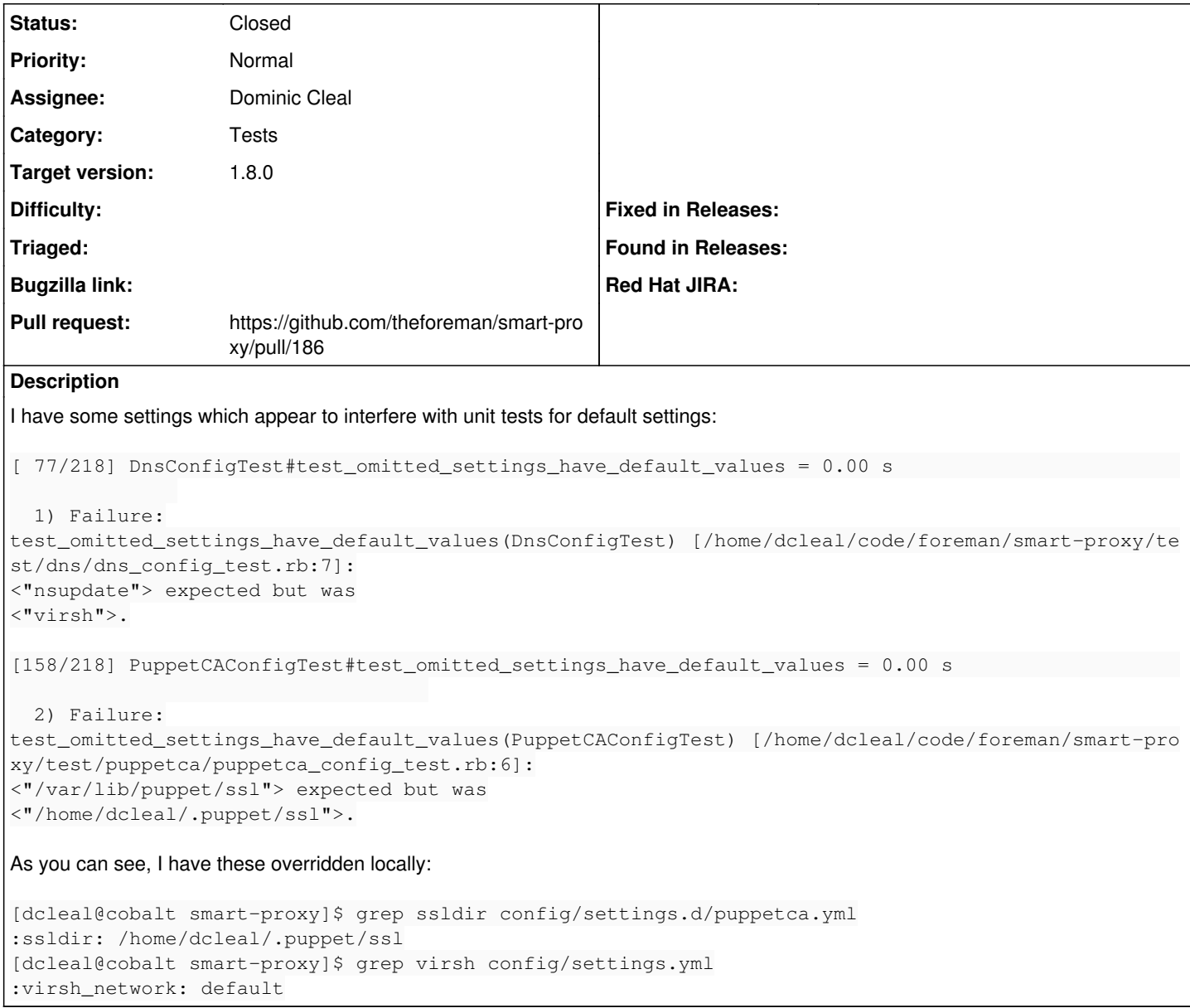

### **Associated revisions**

## **Revision a52a4f69 - 07/11/2014 12:12 PM - Dominic Cleal**

fixes #6588 - don't load user settings when testing default settings

### **History**

## **#1 - 07/11/2014 12:23 PM - The Foreman Bot**

*- Status changed from New to Ready For Testing*

## **#2 - 07/11/2014 12:23 PM - The Foreman Bot**

- *Pull request https://github.com/theforeman/smart-proxy/pull/186 added*
- *Pull request deleted ()*

## **#3 - 07/11/2014 12:28 PM - The Foreman Bot**

*- Target version set to 1.8.0*

### **#4 - 07/11/2014 12:28 PM - Dominic Cleal**

#### *- Assignee set to Dominic Cleal*

## **#5 - 07/11/2014 12:36 PM - Dominic Cleal**

- *Status changed from Ready For Testing to Assigned*
- *Target version deleted (1.8.0)*
- *Pull request added*
- *Pull request deleted (https://github.com/theforeman/smart-proxy/pull/186)*

### **#6 - 07/11/2014 12:36 PM - The Foreman Bot**

- *Status changed from Assigned to Ready For Testing*
- *Target version set to 1.8.0*
- *Pull request https://github.com/theforeman/smart-proxy/pull/186 added*
- *Pull request deleted ()*

## **#7 - 07/15/2014 04:01 AM - Dominic Cleal**

- *Status changed from Ready For Testing to Closed*
- *% Done changed from 0 to 100*

Applied in changeset [a52a4f69a265270ba78ca58437f332ead138520a.](https://projects.theforeman.org/projects/smart-proxy/repository/7/revisions/a52a4f69a265270ba78ca58437f332ead138520a)